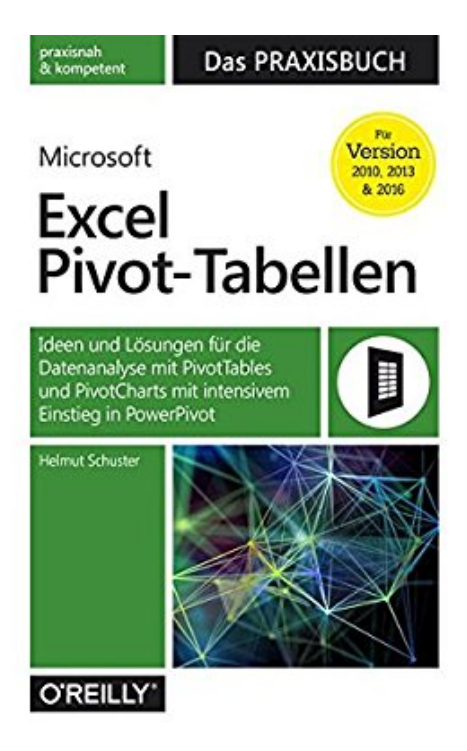

## **Microsoft Excel Pivot-Tabellen: Das Praxisbuch: Ideen und Lösungen für die Datenanalyse mit PivotTables und PivotCharts mit intensivem Einstieg in PowerPivot für Version 2010, 2013 und 2016**

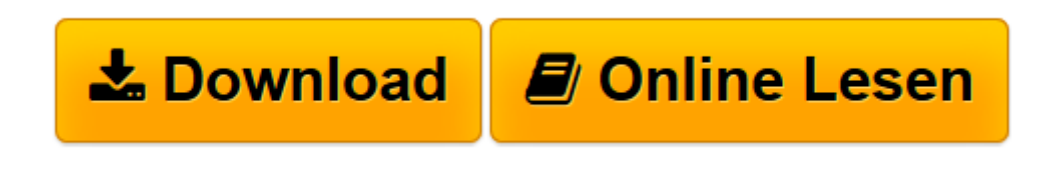

[Click here](http://bookspode.club/de/read.php?id=3960090463&src=fbs) if your download doesn"t start automatically

## **Microsoft Excel Pivot-Tabellen: Das Praxisbuch: Ideen und Lösungen für die Datenanalyse mit PivotTables und PivotCharts mit intensivem Einstieg in PowerPivot für Version 2010, 2013 und 2016**

Helmut Schuster

**Microsoft Excel Pivot-Tabellen: Das Praxisbuch: Ideen und Lösungen für die Datenanalyse mit PivotTables und PivotCharts mit intensivem Einstieg in PowerPivot für Version 2010, 2013 und 2016** Helmut Schuster

**[Download](http://bookspode.club/de/read.php?id=3960090463&src=fbs)** [Microsoft Excel Pivot-Tabellen: Das Praxisbuch: Id ...pdf](http://bookspode.club/de/read.php?id=3960090463&src=fbs)

**[Online lesen](http://bookspode.club/de/read.php?id=3960090463&src=fbs)** [Microsoft Excel Pivot-Tabellen: Das Praxisbuch: ...pdf](http://bookspode.club/de/read.php?id=3960090463&src=fbs)

**Downloaden und kostenlos lesen Microsoft Excel Pivot-Tabellen: Das Praxisbuch: Ideen und Lösungen für die Datenanalyse mit PivotTables und PivotCharts mit intensivem Einstieg in PowerPivot für Version 2010, 2013 und 2016 Helmut Schuster**

350 Seiten

Kurzbeschreibung

Für die Analyse größerer Datenmengen in Excel sind PivotTables ein besonders leistungsfähiges Werkzeug. Das Buch zeigt, wie Excel-Anwender mit Vorkenntnissen bei ihrer täglichen Arbeit von PivotTables profitieren können. Anhand praktischer Beispiele wie der Projektfinanzsteuerung, der Qualitätsanalyse oder der Kostenstrukturanalyse lernen Sie die Funktionsweise von PivotTables und Pivot-Charts in Excel 2010 bis Excel 2016 kennen und gewinnbringend einzusetzen. Über den Autor und weitere Mitwirkende Helmut Schuster ist Diplom-Betriebswirt und seit mehr als 20 Jahren als Trainer und Berater im Bereich betriebswirtschaftliche Anwendungen mit Office tätig. Er ist Spezialist für Planung, Budgetierung, Prognosen und Analysen mit Microsoft Excel. Darüber hinaus hat er als Co-Autor zahlreiche IT-Fachbücher, u. a. "Excel 2016 - Das Handbuch", veröffentlicht.

Download and Read Online Microsoft Excel Pivot-Tabellen: Das Praxisbuch: Ideen und Lösungen für die Datenanalyse mit PivotTables und PivotCharts mit intensivem Einstieg in PowerPivot für Version 2010, 2013 und 2016 Helmut Schuster #AFOJR5ZK8N7

Lesen Sie Microsoft Excel Pivot-Tabellen: Das Praxisbuch: Ideen und Lösungen für die Datenanalyse mit PivotTables und PivotCharts mit intensivem Einstieg in PowerPivot für Version 2010, 2013 und 2016 von Helmut Schuster für online ebookMicrosoft Excel Pivot-Tabellen: Das Praxisbuch: Ideen und Lösungen für die Datenanalyse mit PivotTables und PivotCharts mit intensivem Einstieg in PowerPivot für Version 2010, 2013 und 2016 von Helmut Schuster Kostenlose PDF d0wnl0ad, Hörbücher, Bücher zu lesen, gute Bücher zu lesen, billige Bücher, gute Bücher, Online-Bücher, Bücher online, Buchbesprechungen epub, Bücher lesen online, Bücher online zu lesen, Online-Bibliothek, greatbooks zu lesen, PDF Beste Bücher zu lesen, Top-Bücher zu lesen Microsoft Excel Pivot-Tabellen: Das Praxisbuch: Ideen und Lösungen für die Datenanalyse mit PivotTables und PivotCharts mit intensivem Einstieg in PowerPivot für Version 2010, 2013 und 2016 von Helmut Schuster Bücher online zu lesen.Online Microsoft Excel Pivot-Tabellen: Das Praxisbuch: Ideen und Lösungen für die Datenanalyse mit PivotTables und PivotCharts mit intensivem Einstieg in PowerPivot für Version 2010, 2013 und 2016 von Helmut Schuster ebook PDF herunterladenMicrosoft Excel Pivot-Tabellen: Das Praxisbuch: Ideen und Lösungen für die Datenanalyse mit PivotTables und PivotCharts mit intensivem Einstieg in PowerPivot für Version 2010, 2013 und 2016 von Helmut Schuster DocMicrosoft Excel Pivot-Tabellen: Das Praxisbuch: Ideen und Lösungen für die Datenanalyse mit PivotTables und PivotCharts mit intensivem Einstieg in PowerPivot für Version 2010, 2013 und 2016 von Helmut Schuster MobipocketMicrosoft Excel Pivot-Tabellen: Das Praxisbuch: Ideen und Lösungen für die Datenanalyse mit PivotTables und PivotCharts mit intensivem Einstieg in PowerPivot für Version 2010, 2013 und 2016 von Helmut Schuster EPub